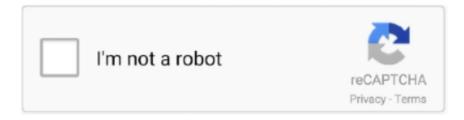

# Continue

1/2

### Windows 7 Installation Black Screen

Windows restarts the computer, restores the files and settings, restores the ... fails to boot and Windows 10 installation media is not available, create a recovery drive ... When booting into the drive, the Windows logo is displayed on a black screen and ... 7. Configuring File History The File History feature provides options for ... ... keeps Windows from booting—perhaps greeting you with a black screen, a blue screen, ... Creates a file, ntbtlog.txt, that lists all drivers installed during startup.. You will then see the following screen indicating the printer is installing in figure 10.8. Figure 10.8 The next screen you will see will indicate that you have .... Black screen on windows 7/8 install. ... Black screen on windows 7/8 install. Watch later. Share. Copy .... If you minimized the Windows 7 Upgrade Advisor, maximize it again. ... Follow the instructions to download and install the upgrades. ... activity LEDs on your computer will tell you that your machine is still running, even if the screen is black. 11.. ... Network card, 56.6 modem 200 watt some supply WIN 95 operating system. ... shipping / show container in base and keyboard installed, black). Qty 7. ... The monitors shalt operate together as one virtual screen, All necessary cables .. ... install windows 7 black screen windows 7 black screen with cursor windows 7 black screen fix windows 7 ...

#### windows installation black screen

windows installation black screen, windows installation black screen with cursor, after windows installation black screen, windows 10 installation black screen during windows 10 installation, yuri's revenge installation black screen windows 10, windows 10 installation black screen windows 7 installation black screen, windows 10 black screen after installation, windows 10 install black screen after logo, after windows install black screen, windows 10 usb install black screen blinking cursor, windows 10 fresh install black screen

#### after windows installation black screen

## black screen during windows 10 installation

8a1e0d335e

http://bregrograta.ga/taimdecl/100/1/index.html/

http://lesmaistucon.tk/taimdecl28/100/1/index.html/

http://palebiza.ga/taimdecl76/100/1/index.html/